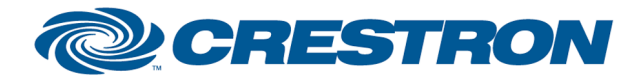

## Partner: Sharp Model: PG-F320W Device Type: DLP Projector

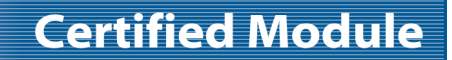

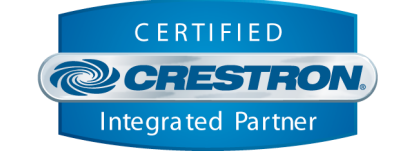

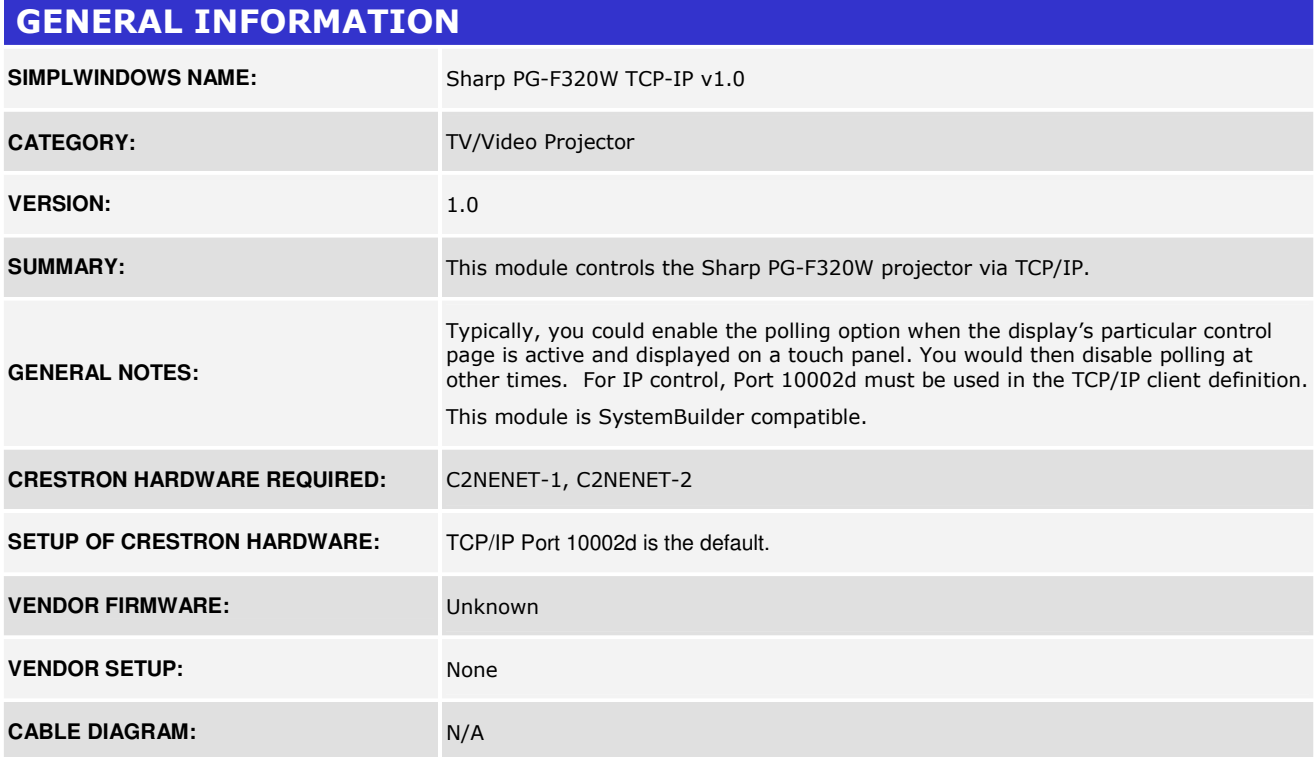

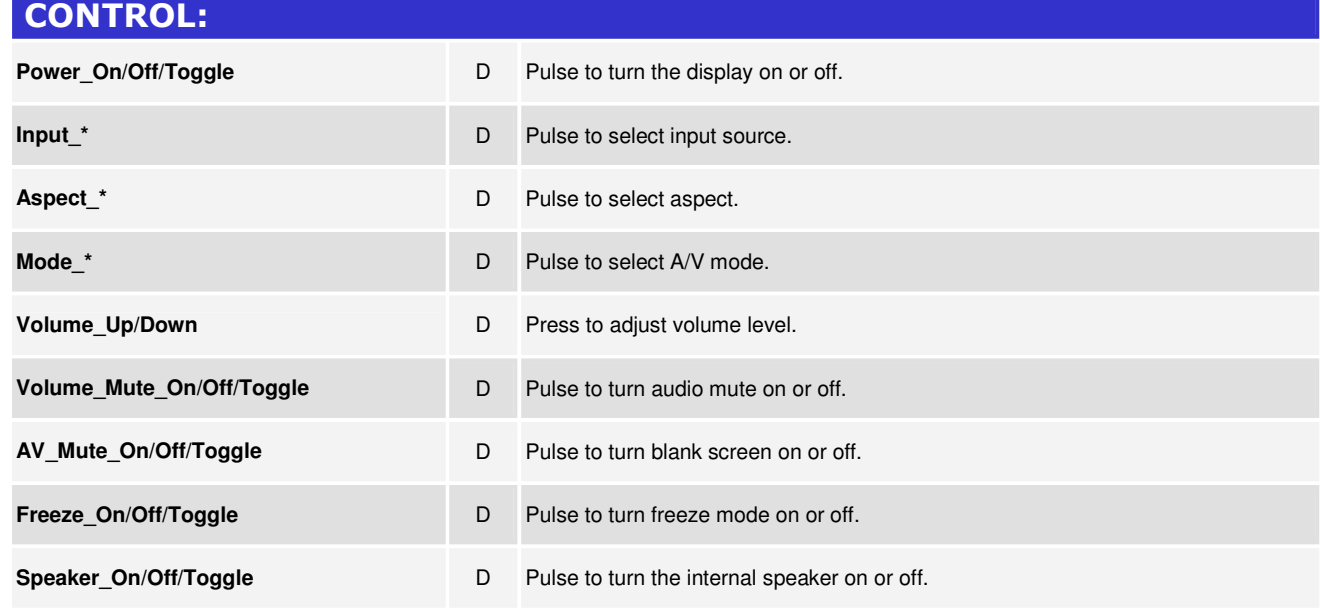

www.crestron.com

Crestron Certified Integrated Partner Modules can be found archived on our website in the Design Center. For more information please contact our<br>Technical Sales Department at techsales@crestron.com. The information contain

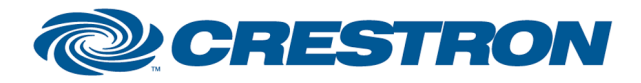

## Partner: Sharp Model: PG-F320W Device Type: DLP Projector

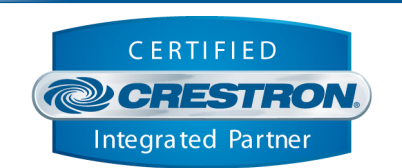

**Certified Module** 

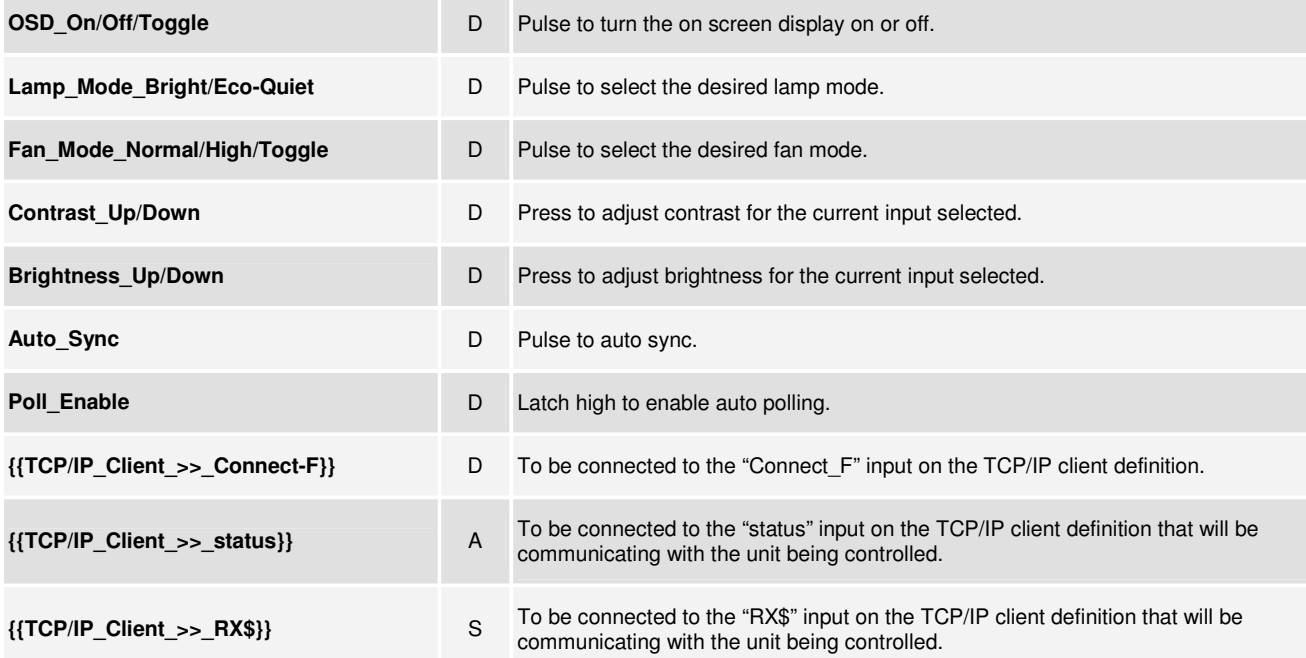

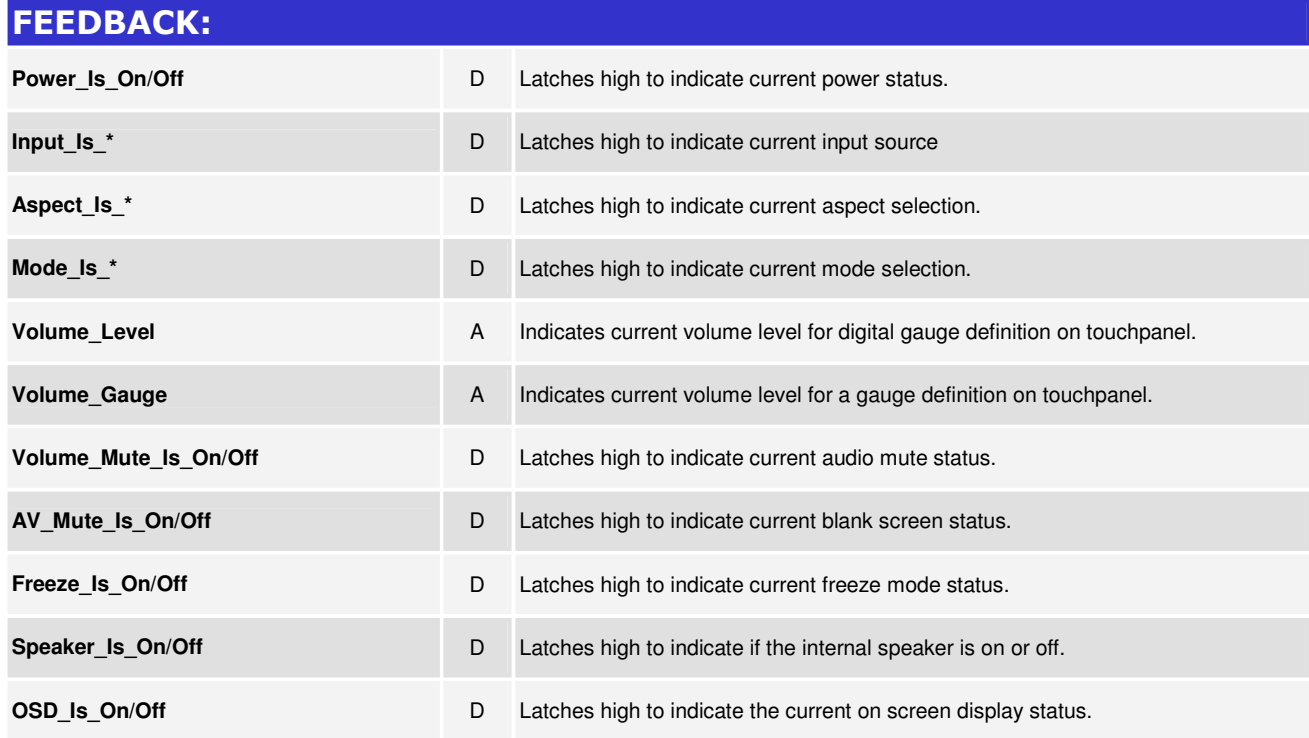

www.crestron.com Crestron Certified Integrated Partner Modules can be found archived on our website in the Design Center. For more information please contact our<br>Technical Sales Department at techsales@crestron.com. The information contain

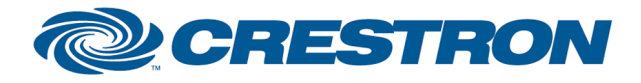

## Partner: Sharp Model: PG-F320W Device Type: DLP Projector

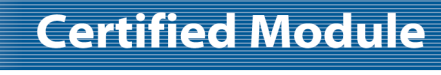

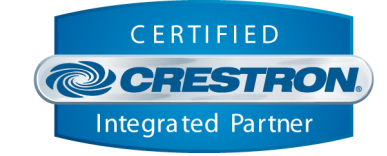

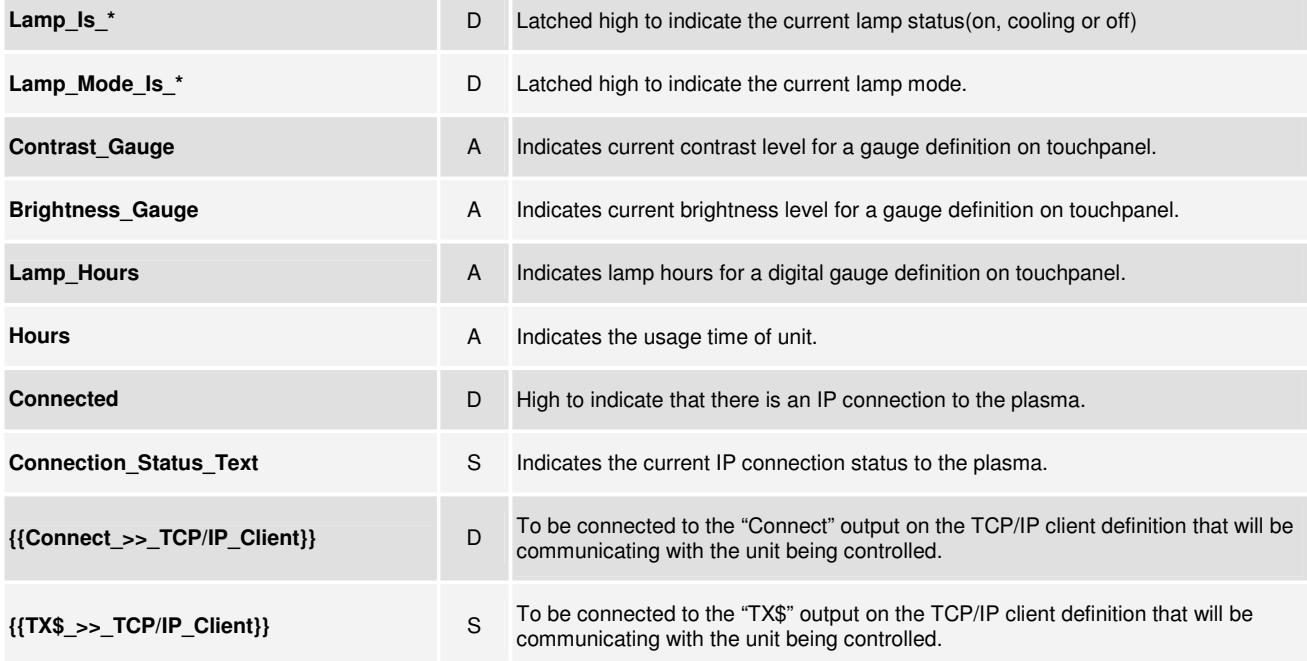

## PARAMETERS:

**Port\_Number A** This parameter is used by System Builder and has no effect when this module is **Port\_Number** being used in a program developed in Simpl Windows. Default is 10002d.

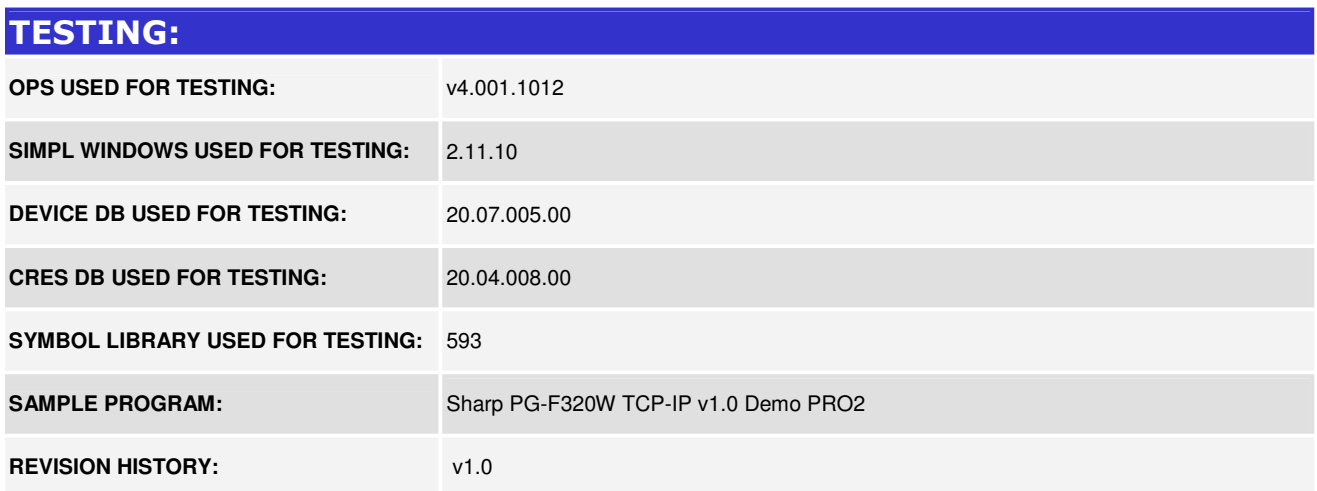

www.crestron.com Crestron Certified Integrated Partner Modules can be found archived on our website in the Design Center. For more information please contact our Technical Sales Department at techsales@crestron.com. The information contain